# **Chapter 3: Processes**

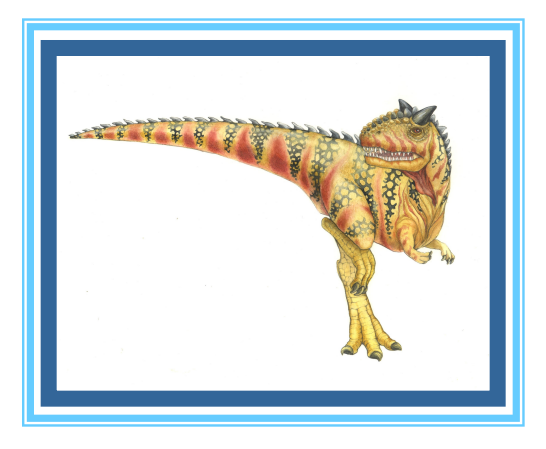

**Operating System Concepts – 10<sup>th</sup> Edition <b>Silberschatz**, Galvin and Gagne ©2018

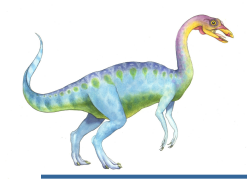

#### **Chapter 3: Processes**

- **Process Concept**
- **Process Scheduling**
- **Operations on Processes**
- Interprocess Communication
- **Examples of IPC Systems**
- ! Communication in Client-Server Systems

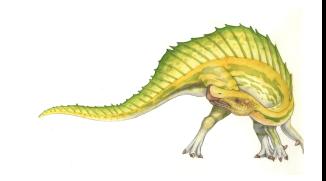

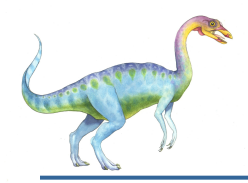

- ! To introduce the notion of a process -- a program in execution, which forms the basis of all computation
- ! To describe the various features of processes, including scheduling, creation and termination, and communication
- ! To explore interprocess communication using shared memory and message passing
- ! To describe communication in client-server systems

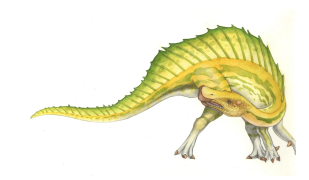

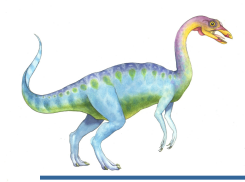

#### **Process Concept**

- An operating system executes a variety of programs:
	- ! Batch system **jobs**
	- ! Time-shared systems **user programs** or **tasks**
- ! Textbook uses the terms *job* and *process* almost interchangeably
- **Process** a program in execution; process execution must progress in sequential fashion
- Multiple parts
	- ! The program code, also called **text section**
	- ! Current activity including **program counter**, processor registers
	- **Stack** containing temporary data
		- ▶ Function parameters, return addresses, local variables
	- **Data section** containing global variables
	- **Heap** containing memory dynamically allocated during run time

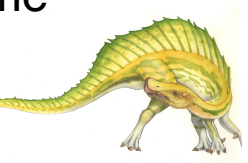

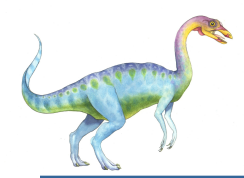

## **Process Concept (Cont.)**

- ! Program is *passive* entity stored on disk (**executable file**), process is *active* 
	- ! Program becomes process when executable file loaded into memory
- Execution of program started via GUI mouse clicks, command line entry of its name, etc
- One program can be several processes
	- ! Consider multiple users executing the same program

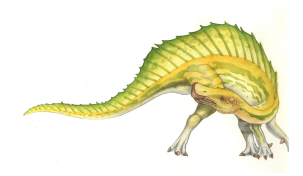

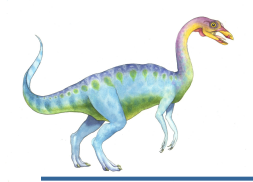

#### **Process in Memory**

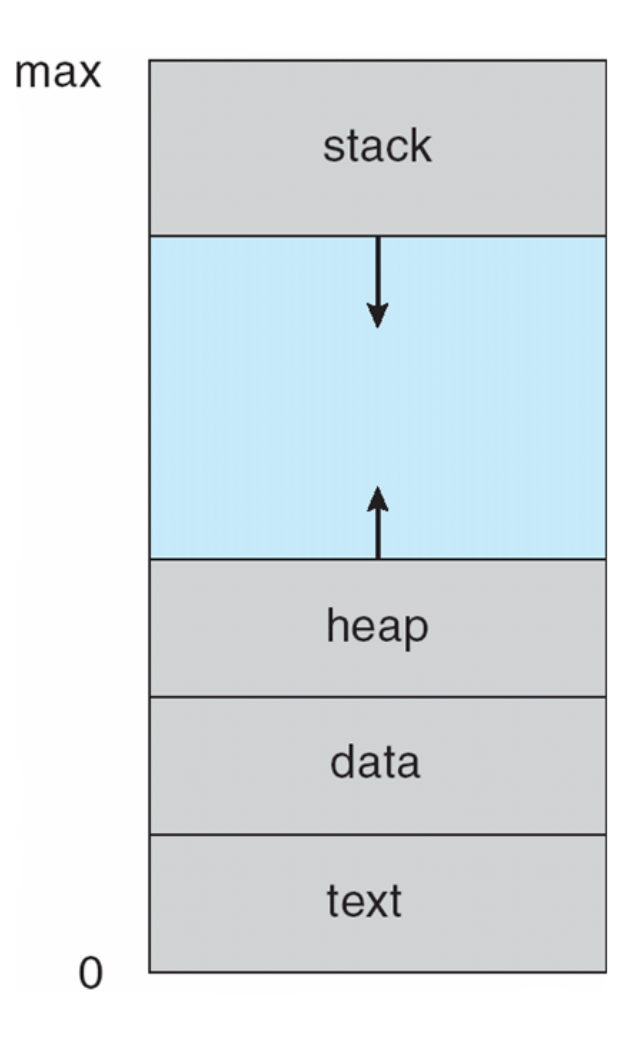

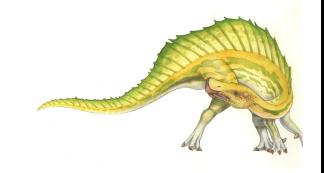

**Operating System Concepts – 10<sup>th</sup> Edition <b>3.6 Silberschatz**, Galvin and Gagne ©2018

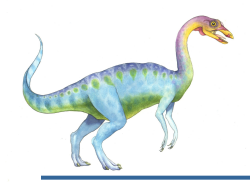

- ! As a process executes, it changes **state**
	- **new**: The process is being created
	- ! **running**: Instructions are being executed
	- **waiting**: The process is waiting for some event to occur
	- **ready**: The process is waiting to be assigned to a processor
	- **terminated**: The process has finished execution

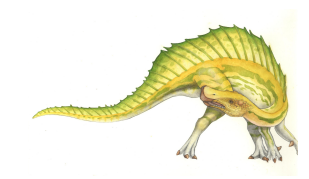

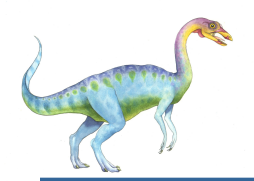

#### **Diagram of Process State**

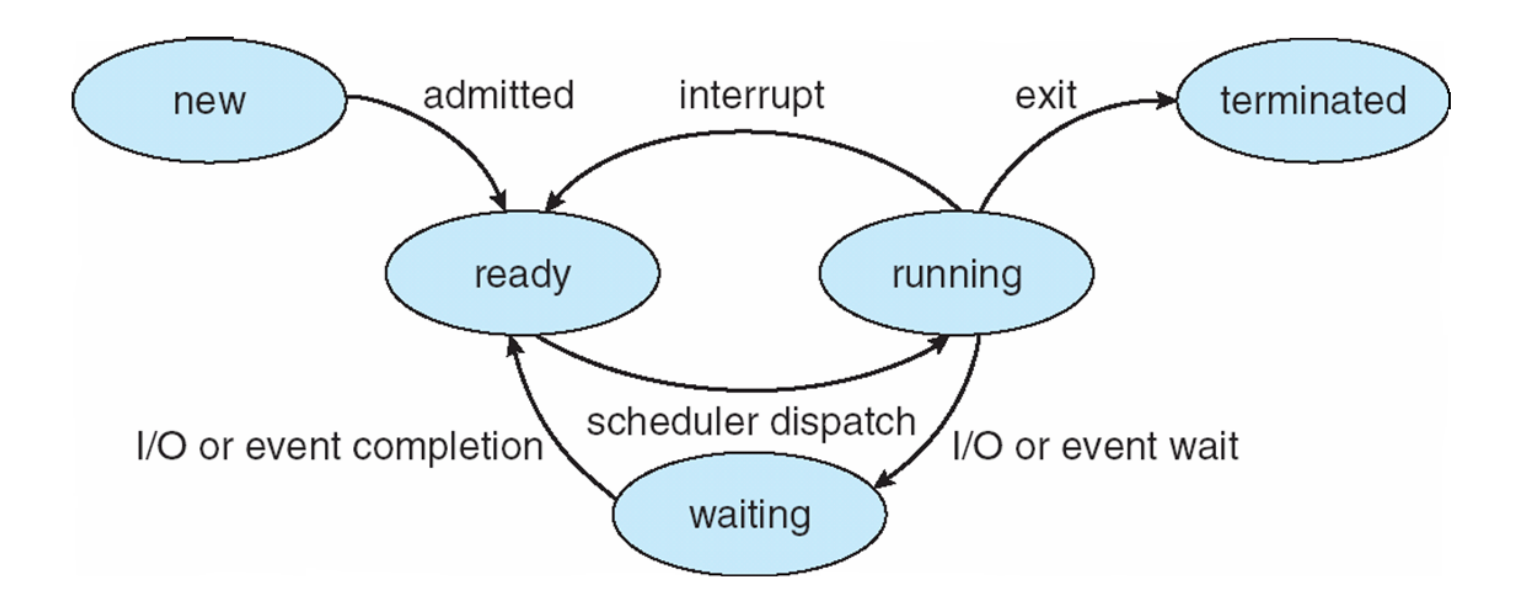

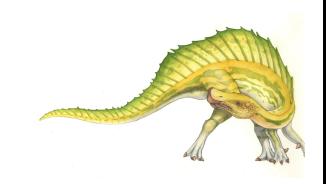

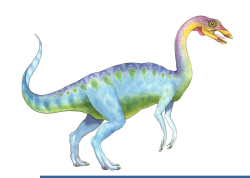

Information associated with each process

(also called **task control block**)

- Process state running, waiting, etc
- ! Program counter location of instruction to next execute
- ! CPU registers contents of all processcentric registers
- ! CPU scheduling information- priorities, scheduling queue pointers
- Memory-management information memory allocated to the process
- ! Accounting information CPU used, clock time elapsed since start, time limits
- ! I/O status information I/O devices allocated to process, list of open files

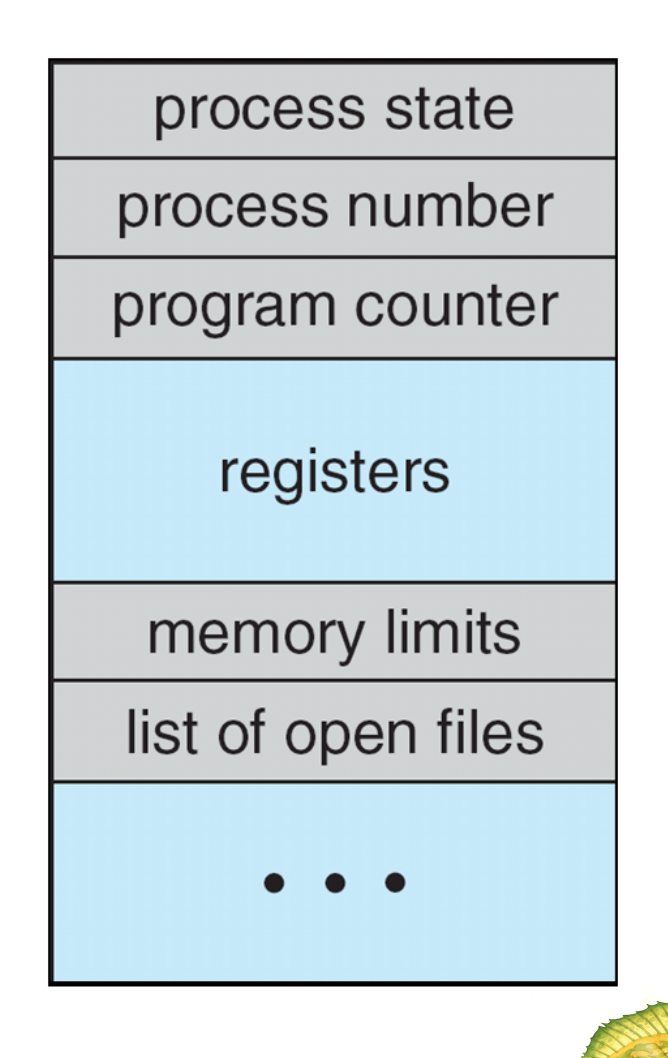

# **CPU Switch From Process to Process**

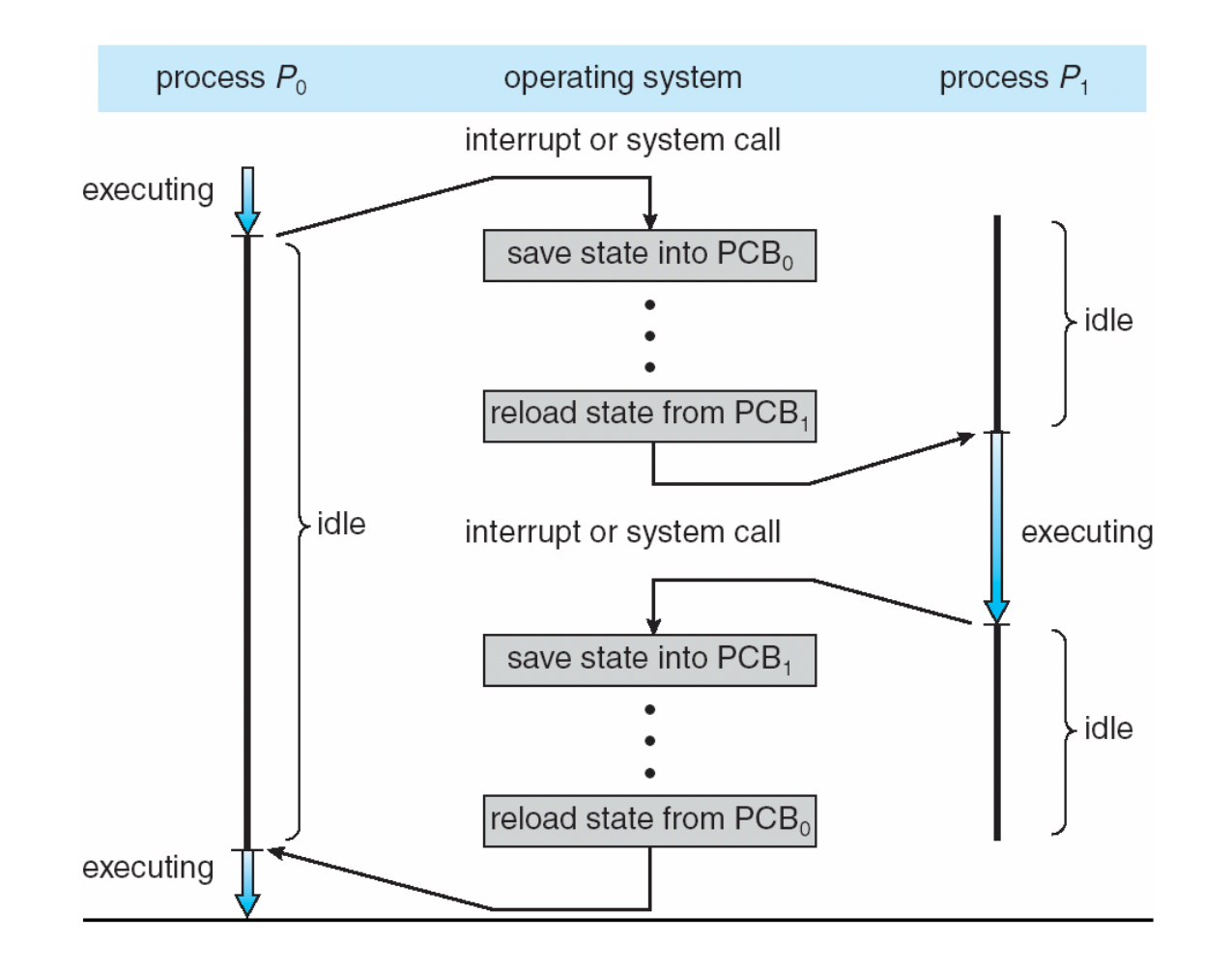

#### **Operating System Concepts – 10<sup>th</sup> Edition <b>3.10 3.10 Silberschatz, Galvin and Gagne ©2018**

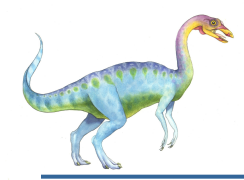

#### **Threads**

- So far, process has a single thread of execution
- ! Consider having multiple program counters per process
	- Multiple locations can execute at once
		- **► Multiple threads of control -> threads**
- Must then have storage for thread details, multiple program counters in PCB
- See next chapter

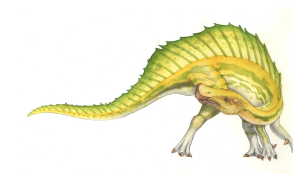

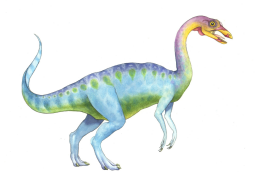

Represented by the C structure task struct

pid t pid; /\* process identifier \*/ long state;  $/*$  state of the process  $*/$ unsigned int time slice  $/*$  scheduling information  $*/$ struct task struct \*parent; /\* this process's parent \*/ struct list head children; /\* this process's children \*/ struct files struct \*files; /\* list of open files \*/ struct mm struct \*mm; /\* address space of this process \*/

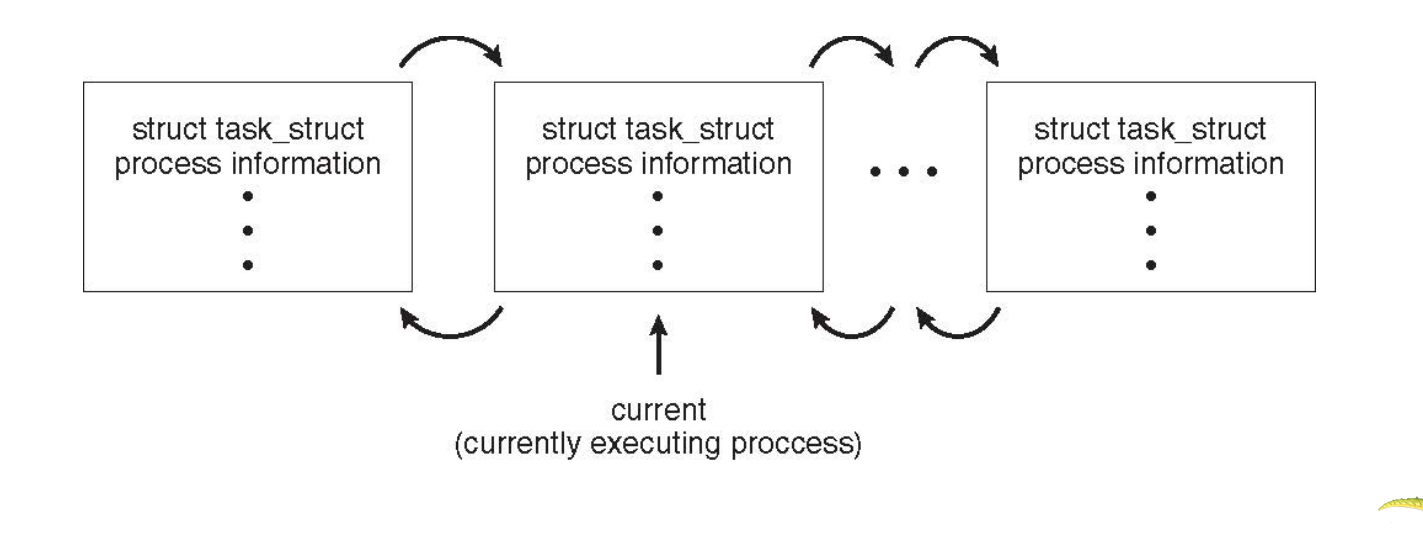

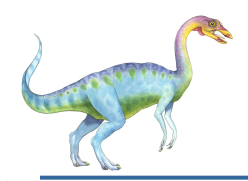

## **Process Scheduling**

- ! Maximize CPU use, quickly switch processes onto CPU for time sharing
- ! **Process scheduler** selects among available processes for next execution on CPU
	- ! Maintains **scheduling queues** of processes
		- **Job queue** set of all processes in the system
		- **Ready queue** set of all processes residing in main memory, ready and waiting to execute
		- **Device queues** set of processes waiting for an I/O device
		- ! Processes migrate among the various queues

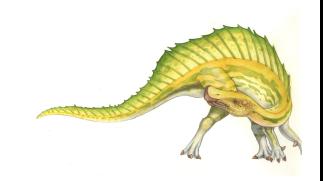

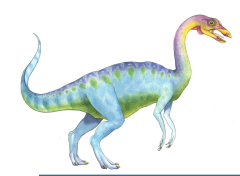

#### **Ready Queue And Various I/O Device Queues**

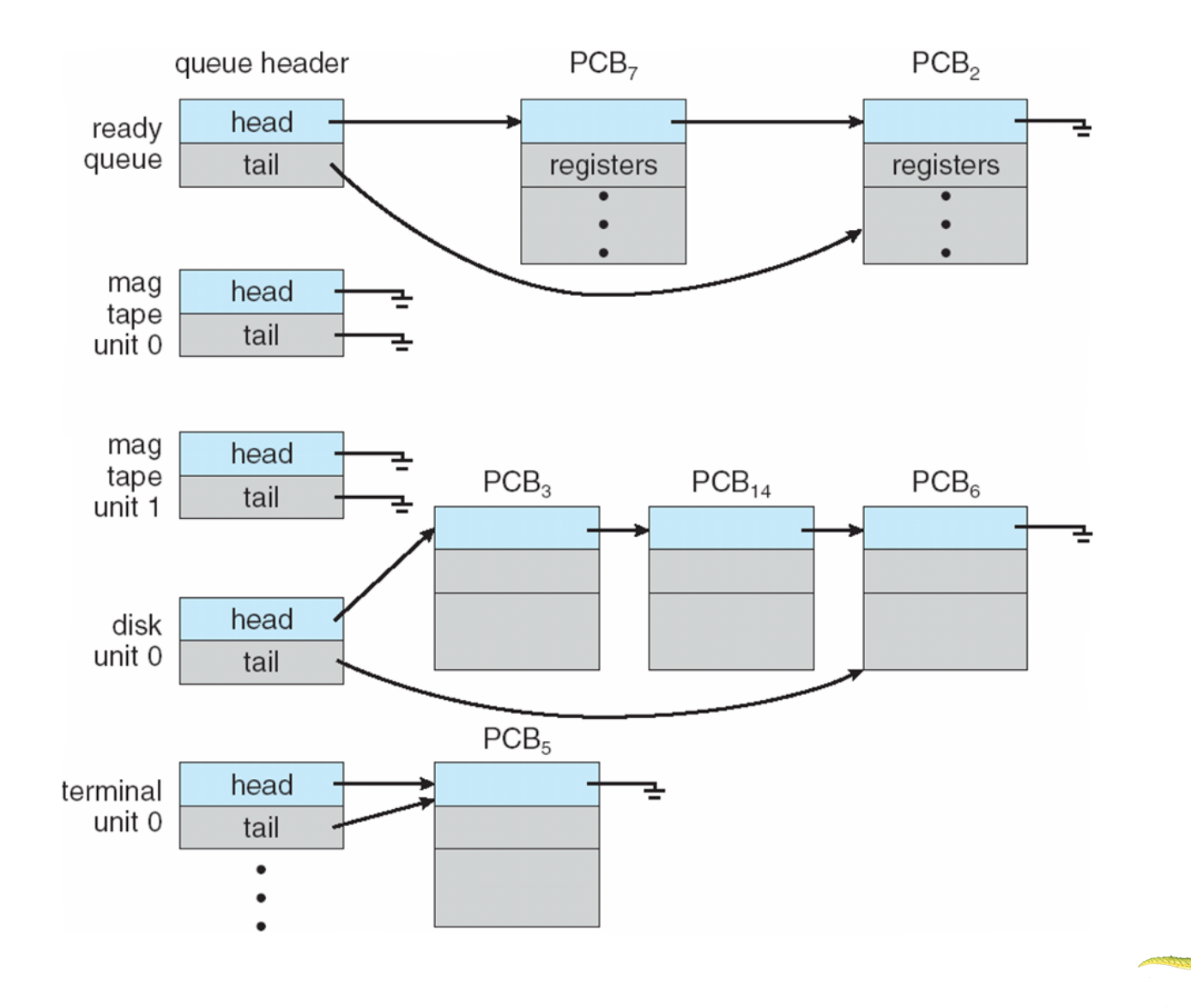

**Operating System Concepts – 10<sup>th</sup> Edition <b>3.14 3.14 Silberschatz, Galvin and Gagne ©2018** 

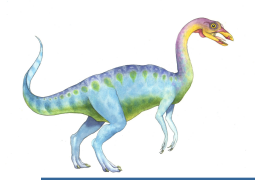

#### ! **Queueing diagram** represents queues, resources, flows

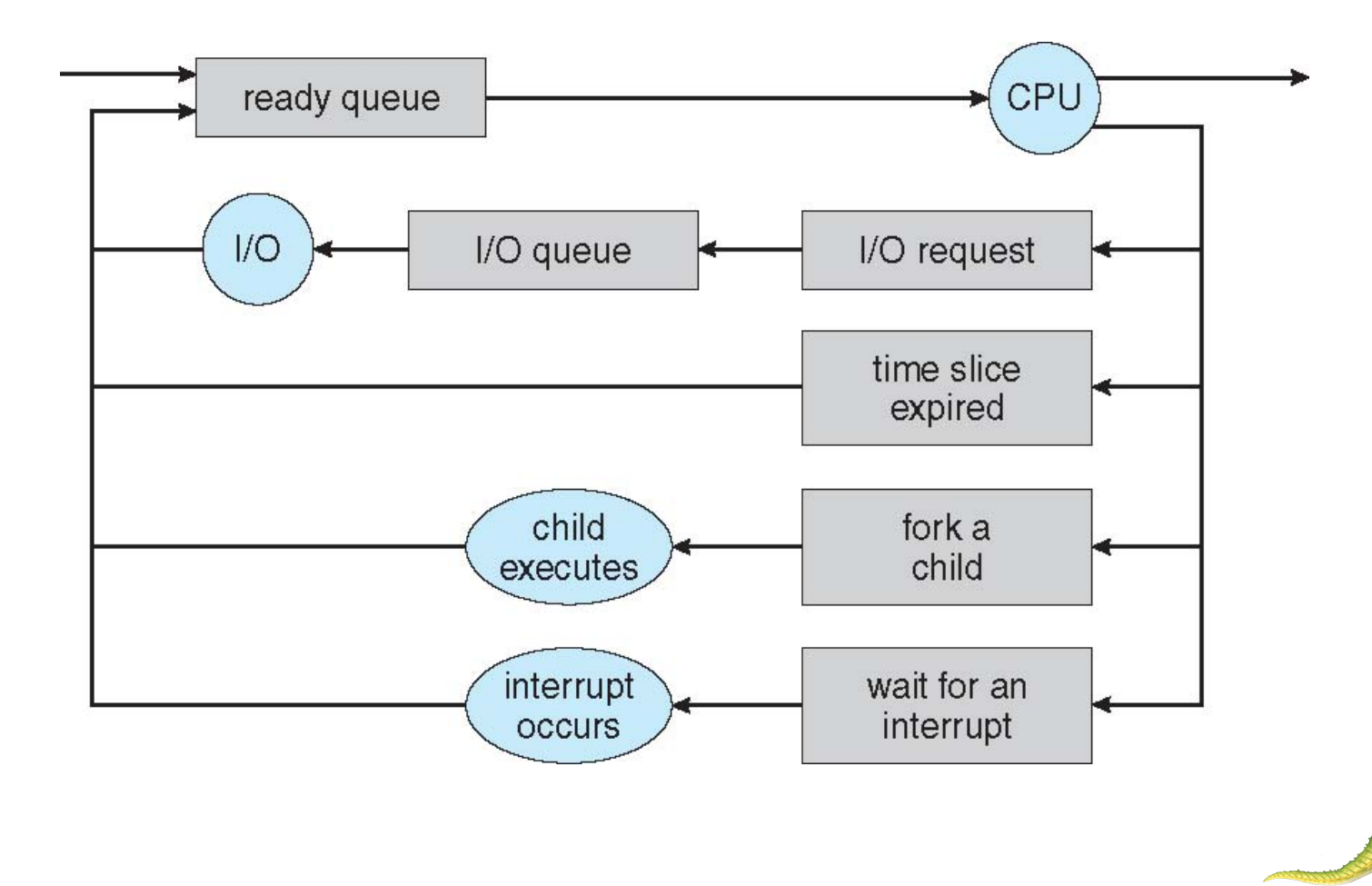

**Operating System Concepts – 10<sup>th</sup> Edition <b>3.15 Silberschatz**, Galvin and Gagne ©2018

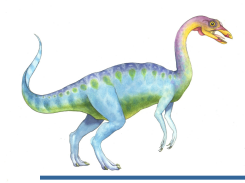

#### **Schedulers**

- **Short-term scheduler** (or **CPU scheduler**) selects which process should be executed next and allocates CPU
	- Sometimes the only scheduler in a system
	- Short-term scheduler is invoked frequently (milliseconds)  $\Rightarrow$  (must be fast)
- **Long-term scheduler** (or **job scheduler**) selects which processes should be brought into the ready queue
	- Long-term scheduler is invoked infrequently (seconds, minutes)  $\Rightarrow$ (may be slow)
	- ! The long-term scheduler controls the **degree of multiprogramming**
	- Processes can be described as either:
		- ! **I/O-bound process** spends more time doing I/O than computations, many short CPU bursts
		- ! **CPU-bound process**  spends more time doing computations; few very long CPU bursts
- " Long-term scheduler strives for good *process mix*

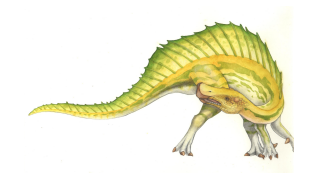

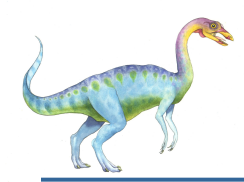

## **Addition of Medium Term Scheduling**

- **Medium-term scheduler** can be added if degree of multiple programming needs to decrease
	- Remove process from memory, store on disk, bring back in from disk to continue execution: **swapping**

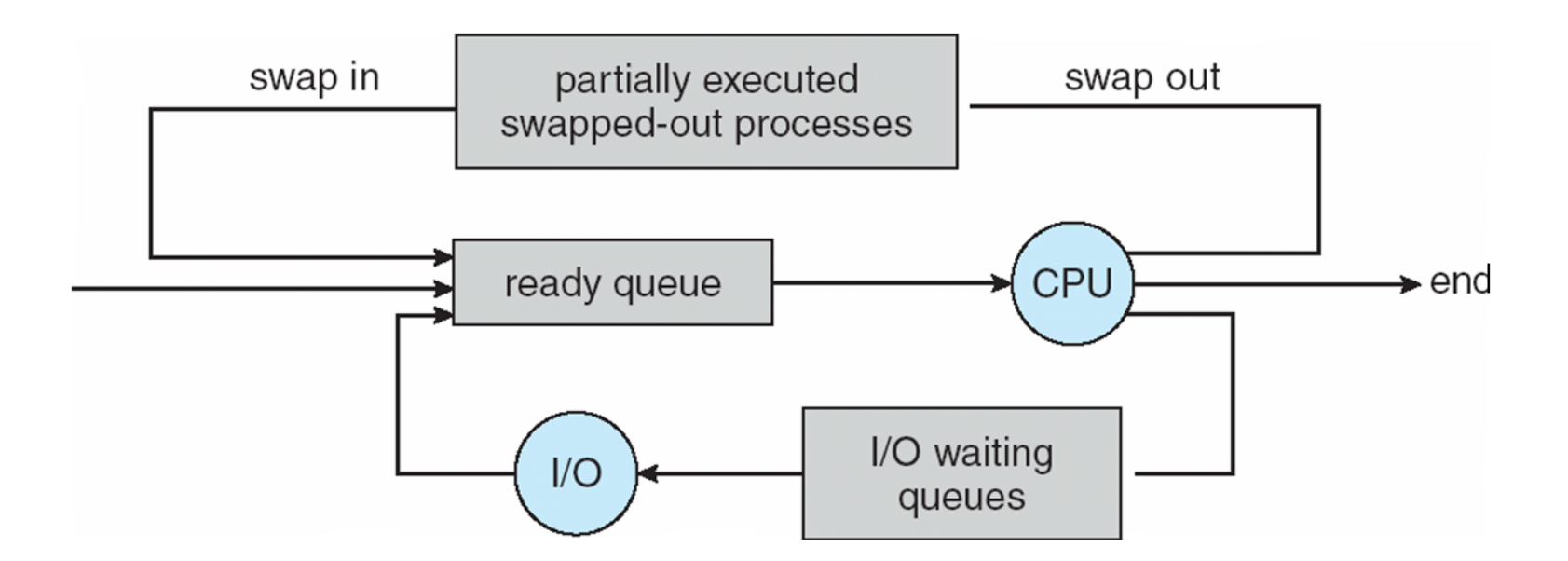

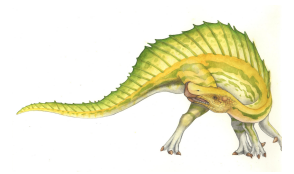

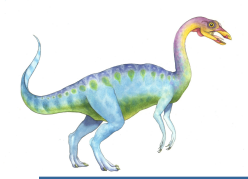

## **Multitasking in Mobile Systems**

- Some mobile systems (e.g., early version of iOS) allow only one process to run, others suspended
- Due to screen real estate, user interface limits iOS provides for a
	- **Single foreground** process- controlled via user interface
	- ! Multiple **background** processes– in memory, running, but not on the display, and with limits
	- Limits include single, short task, receiving notification of events, specific long-running tasks like audio playback
- ! Android runs foreground and background, with fewer limits
	- ! Background process uses a **service** to perform tasks
	- Service can keep running even if background process is suspended
	- Service has no user interface, small memory use

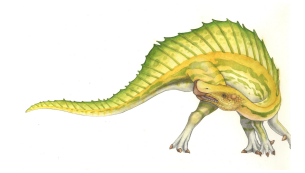

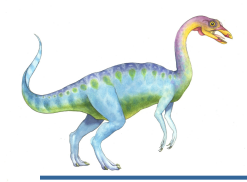

#### **Context Switch**

- ! When CPU switches to another process, the system must **save the state** of the old process and load the **saved state** for the new process via a **context switch**
- **Context** of a process represented in the PCB
- ! Context-switch time is overhead; the system does no useful work while switching
	- $\bullet$  The more complex the OS and the PCB  $\rightarrow$  the longer the context switch
	- Time dependent on hardware support
		- Some hardware provides multiple sets of registers per CPU  $\rightarrow$  multiple contexts loaded at once

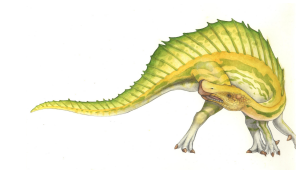

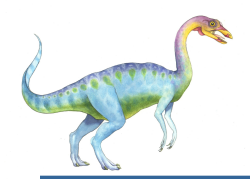

#### **Operations on Processes**

#### System must provide mechanisms for:

- process creation,
- ! process termination,
- and so on as detailed next

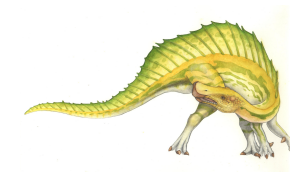

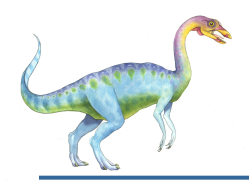

#### **Process Creation**

- **Parent** process create **children** processes, which, in turn create other processes, forming a **tree** of processes
- ! Generally, process identified and managed via a **process identifier** (**pid**)
	- Resource sharing options
		- ! Parent and children share all resources
		- Children share subset of parent's resources
		- ! Parent and child share no resources
- **Execution options** 
	- Parent and children execute concurrently
	- ! Parent waits until children terminate

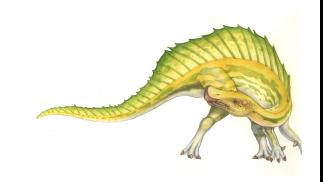

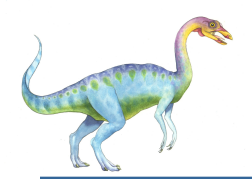

#### **A Tree of Processes in Linux**

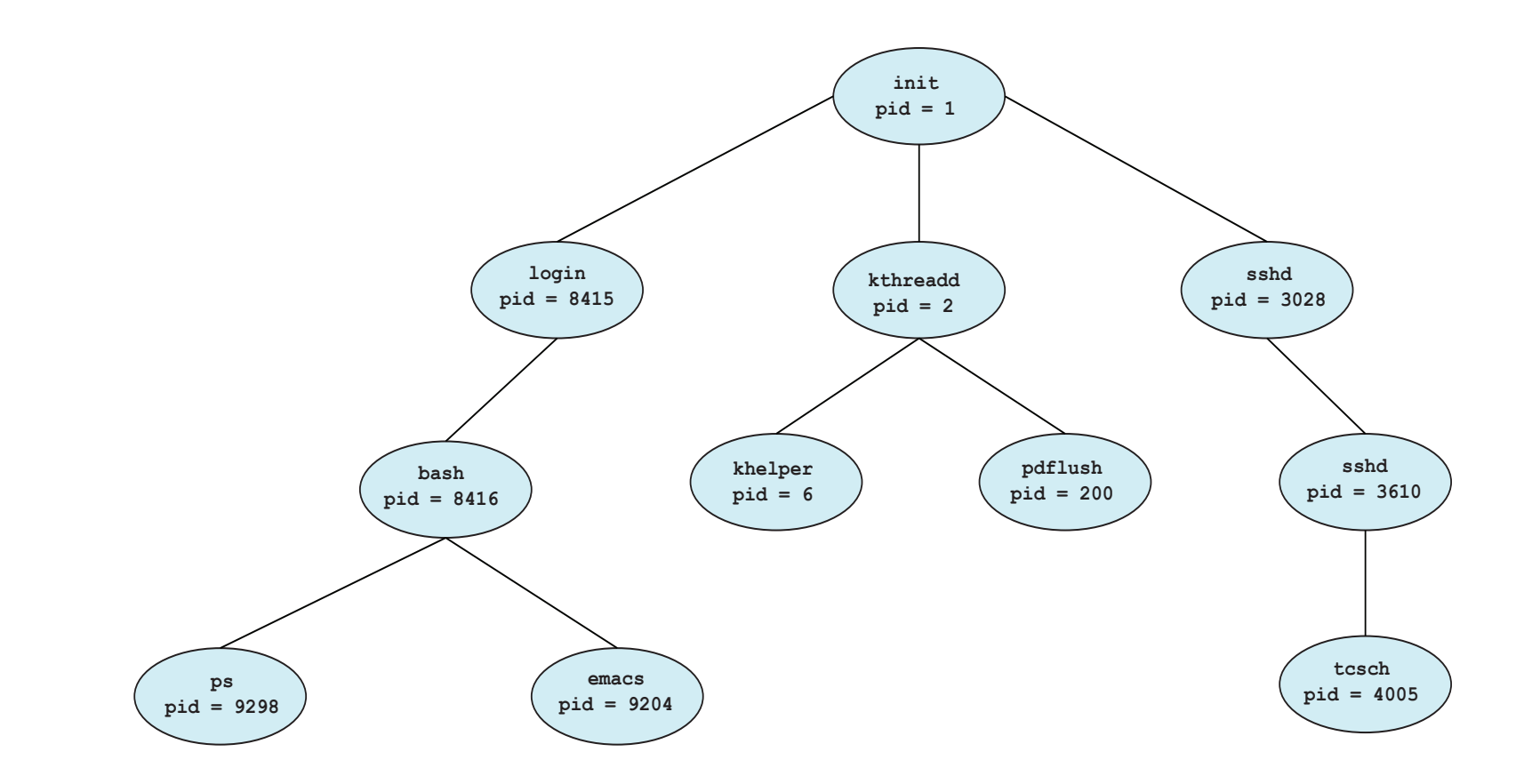

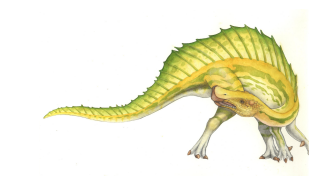

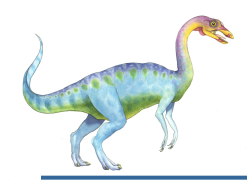

### **Process Creation (Cont.)**

#### Address space

- ! Child duplicate of parent
- ! Child has a program loaded into it
- UNIX examples
	- ! **fork()** system call creates new process
	- ! **exec()** system call used after a **fork()** to replace the process' memory space with a new program

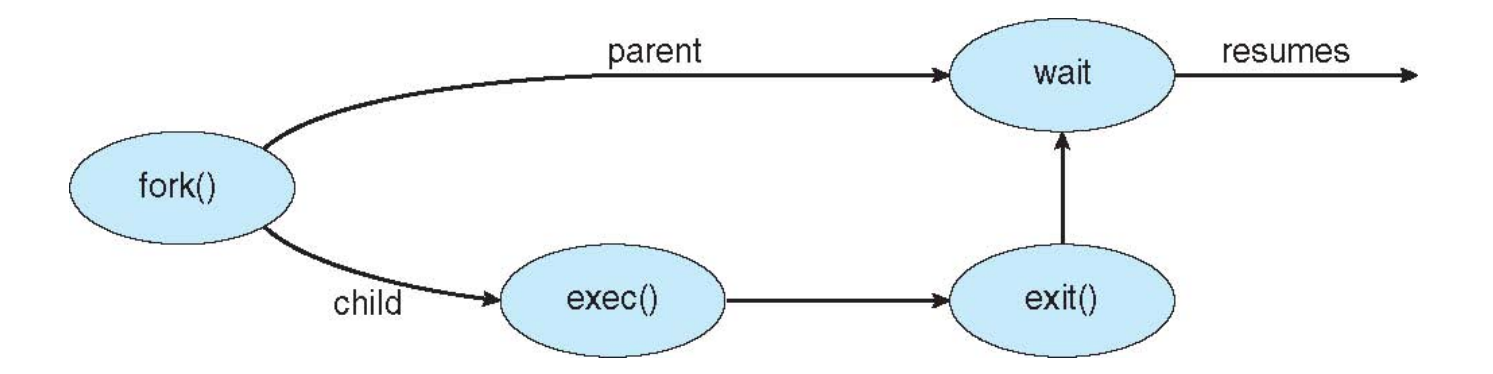

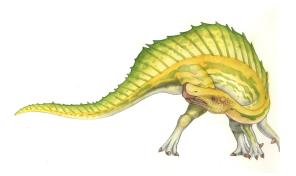

# **C Program Forking Separate Process**

```
#include <sys/types.h>
#include \ltstdio.h >
#include \langleunistd.h>
int \text{main}()pid_t pid;
   /* fork a child process */pid = fork();
   if (pid < 0) { /* error occurred */
      fprintf(stderr, "Fork Failed");
      return 1;
    else if (pid == 0) { /* child process */
      execlp("/bin/ls", "ls", NULL);else \frac{1}{2} /* parent process */
      /* parent will wait for the child to complete */wait(WUL);printf("Child Complete");
   return 0;
}
```
**Operating System Concepts – 10th Edition 3.24 Silberschatz, Galvin and Gagne ©2018**

#### **Creating a Separate Process via Windows API**

#include <stdio.h> #include <windows.h>

```
int main (VOID)
STARTUPINFO si;
PROCESS_INFORMATION pi;
   /* allocate memory */ZeroMemory(&si, sizeof(si));
   si.cb = sizeof(si);
```

```
ZeroMemory(&pi, sizeof(pi));
```

```
/* create child process */if (!CreateProcess(NULL, /* use command line */
 "C:\\WINDOWS\\system32\\mspaint.exe", /* command */
 NULL, /* don't inherit process handle */
 NULL, /* don't inherit thread handle */
 FALSE, /* disable handle inheritance */
 0, /* no creation flags */NULL, /* use parent's environment block */
 NULL, /* use parent's existing directory */
 &si.
 &pi))
  fprintf(stderr, "Create Process Failed");
  return -1;
/* parent will wait for the child to complete */
WaitForSingleObject(pi.hProcess, INFINITE);
printf("Child Complete");
/* close handles */
```

```
CloseHandle(pi.hProcess);
CloseHandle(pi.hThread);
```
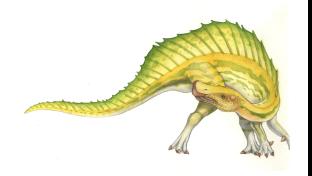

**Operating System Concepts – 10th Edition 3.25 Silberschatz, Galvin and Gagne ©2018**

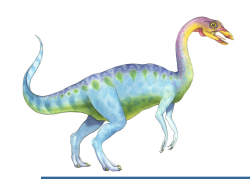

#### **Process Termination**

- ! Process executes last statement and then asks the operating system to delete it using the **exit()** system call.
	- ! Returns status data from child to parent (via **wait()**)
	- ! Process' resources are deallocated by operating system
- ! Parent may terminate the execution of children processes using the **abort()** system call. Some reasons for doing so:
	- ! Child has exceeded allocated resources
	- ! Task assigned to child is no longer required
	- ! The parent is exiting and the operating systems does not allow a child to continue if its parent terminates

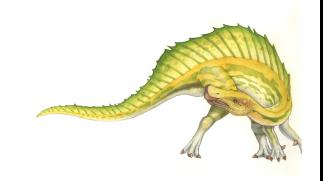

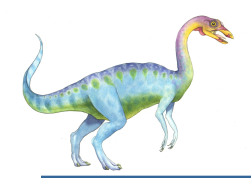

- Some operating systems do not allow child to exists if its parent has terminated. If a process terminates, then all its children must also be terminated.
	- ! **cascading termination.** All children, grandchildren, etc. are terminated.
	- The termination is initiated by the operating system.
- The parent process may wait for termination of a child process by using the **wait()**system call**.** The call returns status information and the pid of the terminated process

```
pid = wait(&status);
```
- ! If no parent waiting (did not invoke **wait()**) process is a **zombie**
- ! If parent terminated without invoking **wait** , process is an **orphan**

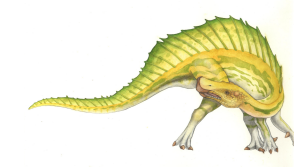

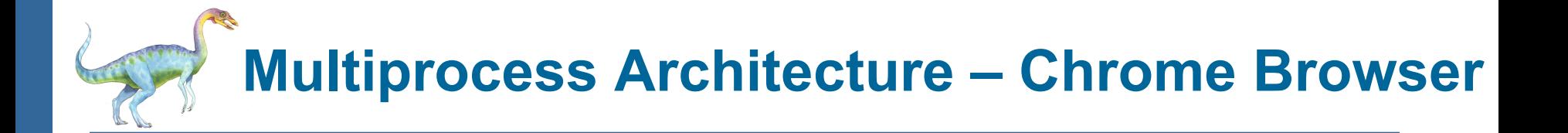

- ! Many web browsers ran as single process (some still do)
	- If one web site causes trouble, entire browser can hang or crash
- ! Google Chrome Browser is multiprocess with 3 different types of processes:
	- ! **Browser** process manages user interface, disk and network I/O
	- **Renderer** process renders web pages, deals with HTML, Javascript. A new renderer created for each website opened
		- ▸ Runs in **sandbox** restricting disk and network I/O, minimizing effect of security exploits
	- **Plug-in** process for each type of plug-in

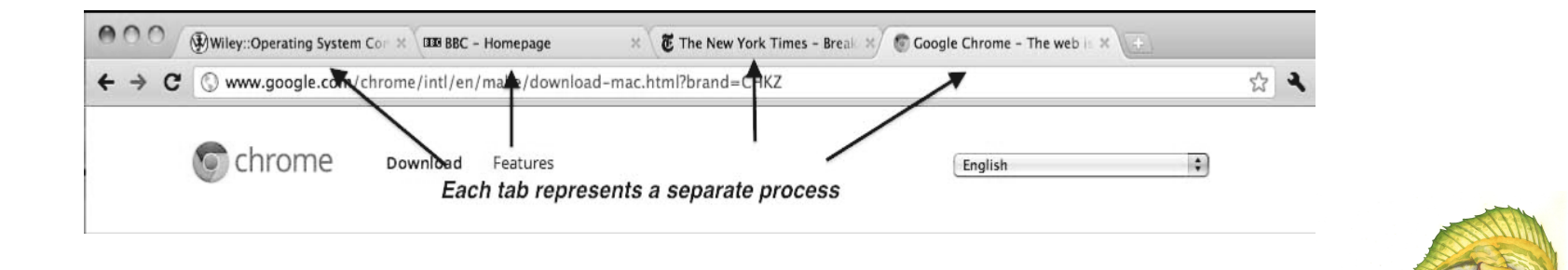

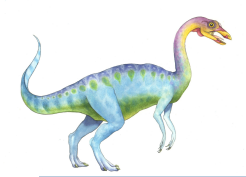

- ! Processes within a system may be *independent* or *cooperating*
- Cooperating process can affect or be affected by other processes, including sharing data
	- Reasons for cooperating processes:
		- ! Information sharing
		- ! Computation speedup
		- **Modularity**
		- Convenience
- ! Cooperating processes need **interprocess communication** (**IPC**)
- ! Two models of IPC
	- ! **Shared memory**
	- ! **Message passing**

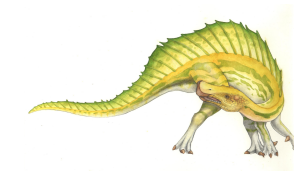

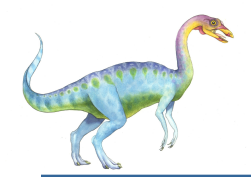

#### **Communications Models**

**(**a) Message passing. (b) shared memory.

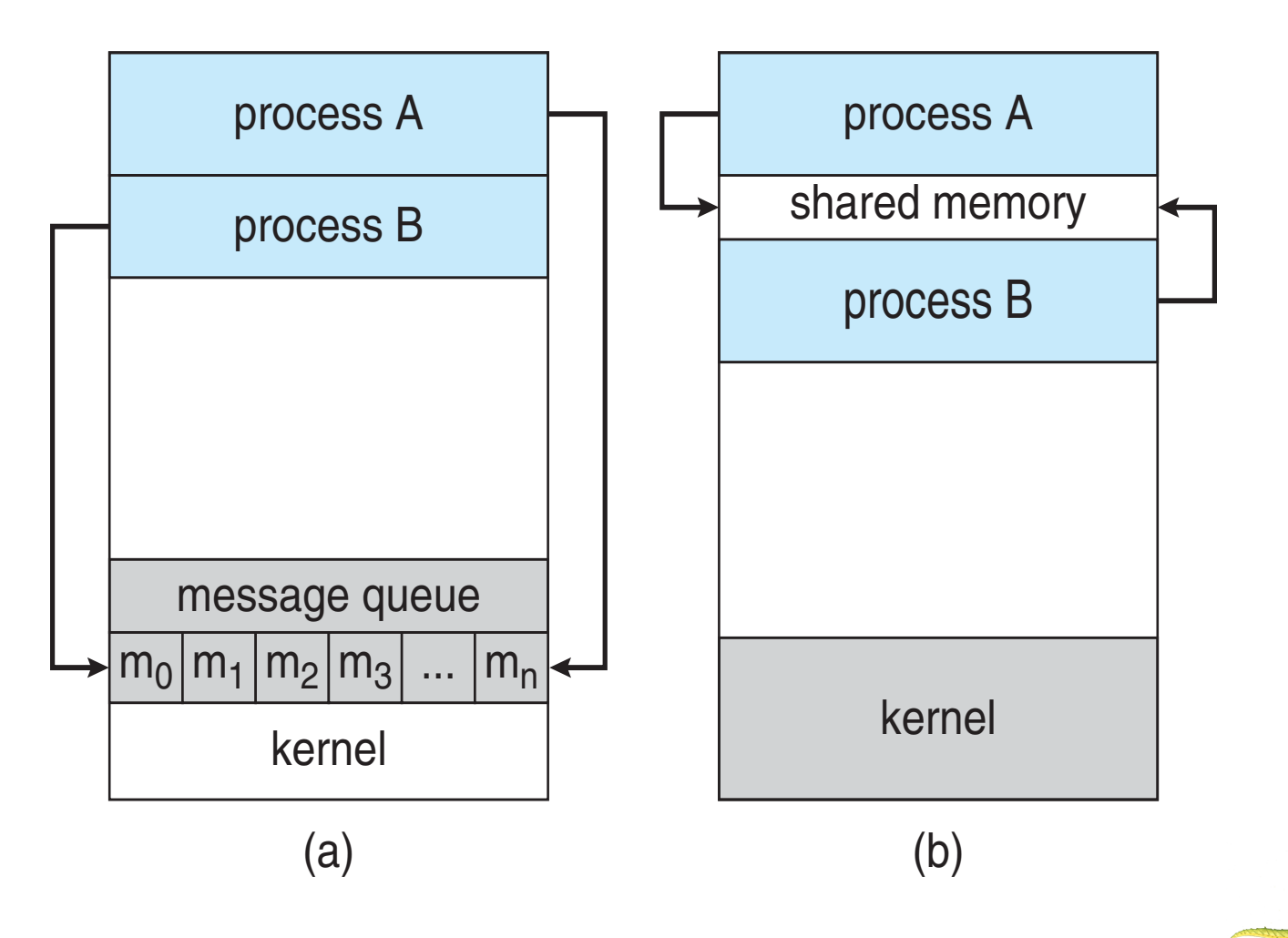

**Operating System Concepts – 10<sup>th</sup> Edition <b>3.30 Silberschatz, Galvin and Gagne ©2018** 

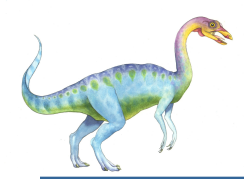

### **Cooperating Processes**

- Independent process cannot affect or be affected by the execution of another process
- **Cooperating** process can affect or be affected by the execution of another process
- Advantages of process cooperation
	- Information sharing
	- ! Computation speed-up
	- **Modularity**
	- **Convenience**

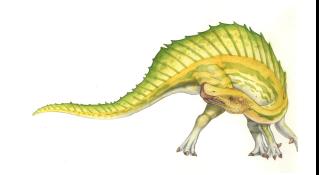

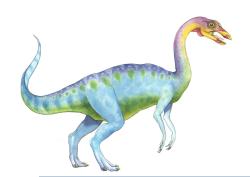

### **Producer-Consumer Problem**

- ! Paradigm for cooperating processes, *producer* process produces information that is consumed by a *consumer* process
	- ! **unbounded-buffer** places no practical limit on the size of the buffer
	- **bounded-buffer** assumes that there is a fixed buffer size

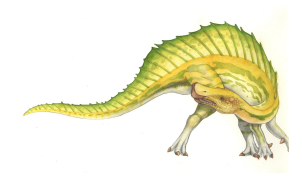

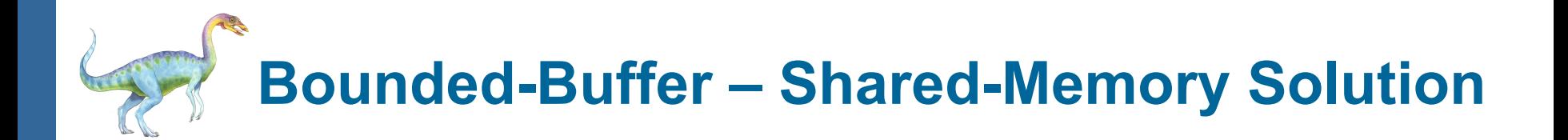

Shared data

```
#define BUFFER_SIZE 10
typedef struct {
  . . .
} item;
item buffer[BUFFER_SIZE];
int in = 0;
int out = 0;
```
Solution is correct, but can only use BUFFER\_SIZE-1 elements

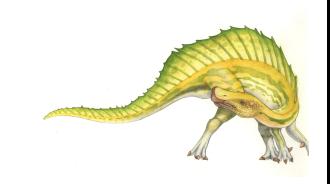

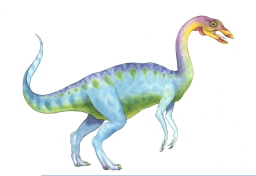

```
item next_produced; 
while (true) { 
          /* produce an item in next produced */ 
          while (((in + 1) % BUFFER_SIZE) == out); /* do nothing */ 
          buffer[in] = next_produced; 
          in = (in + 1) % BUFFER_SIZE;
}
```
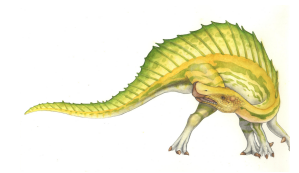

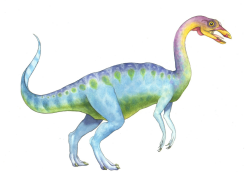

#### **Bounded Buffer – Consumer**

```
item next_consumed; 
while (true) {
       while (in == out)
               ; /* do nothing */next consumed = buffer[out];
       out = (out + 1) % BUFFER SIZE;
```

```
\frac{1}{x} consume the item in next consumed \frac{x}{x}
```
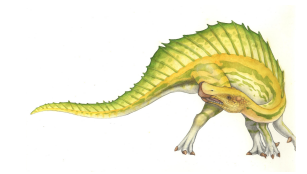

}

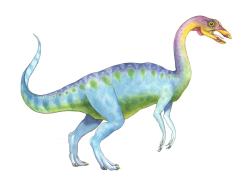

- An area of memory shared among the processes that wish to communicate
- The communication is under the control of the users processes not the operating system.
- ! Major issues is to provide mechanism that will allow the user processes to synchronize their actions when they access shared memory.
- ! Synchronization is discussed in great details in Chapter 5.

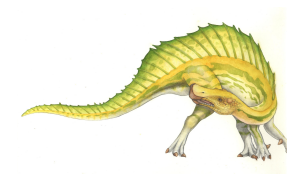

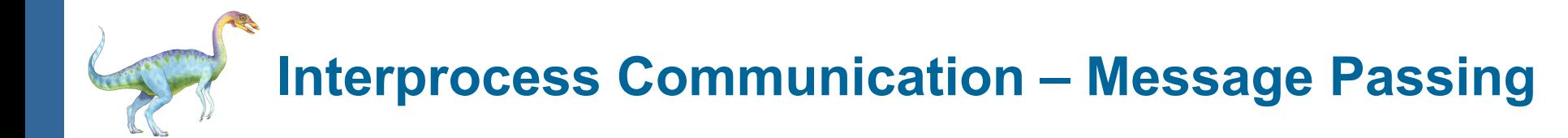

- ! Mechanism for processes to communicate and to synchronize their actions
- Message system processes communicate with each other without resorting to shared variables
- ! IPC facility provides two operations:
	- ! **send**(*message*)
	- ! **receive**(*message*)
- ! The *message* size is either fixed or variable

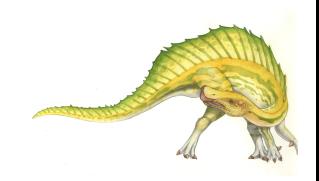

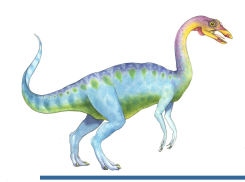

- ! If processes *P* and *Q* wish to communicate, they need to:
	- ! Establish a *communication link* between them
	- Exchange messages via send/receive
- ! Implementation issues:
	- ! How are links established?
	- ! Can a link be associated with more than two processes?
	- How many links can there be between every pair of communicating processes?
	- What is the capacity of a link?
	- Is the size of a message that the link can accommodate fixed or variable?
	- ! Is a link unidirectional or bi-directional?

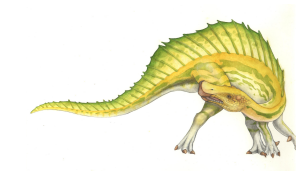

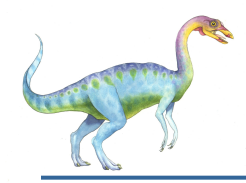

- ! Implementation of communication link
	- Physical:
		- ▶ Shared memory
		- ▶ Hardware bus
		- $\triangleright$  Network
	- Logical:
		- ▶ Direct or indirect
		- ▶ Synchronous or asynchronous
		- **Automatic or explicit buffering**

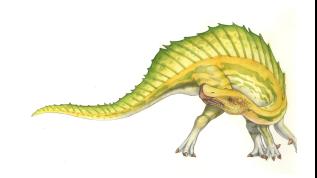

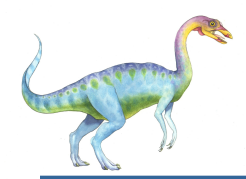

- ! Processes must name each other explicitly:
	- ! **send** (*P, message*) send a message to process P
	- ! **receive**(*Q, message*) receive a message from process Q
- Properties of communication link
	- Links are established automatically
	- ! A link is associated with exactly one pair of communicating processes
	- Between each pair there exists exactly one link
	- The link may be unidirectional, but is usually bi-directional

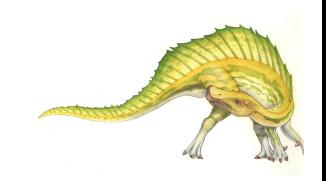

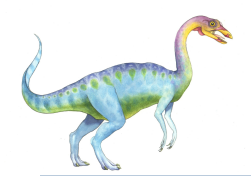

## **Indirect Communication**

- ! Messages are directed and received from mailboxes (also referred to as ports)
	- $\bullet$  Each mailbox has a unique id
	- ! Processes can communicate only if they share a mailbox
- ! Properties of communication link
	- Link established only if processes share a common mailbox
	- ! A link may be associated with many processes
	- Each pair of processes may share several communication links
	- Link may be unidirectional or bi-directional

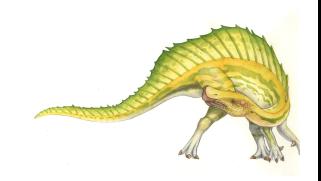

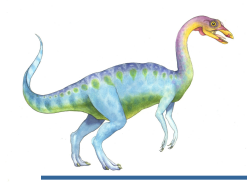

## **Indirect Communication**

#### **Operations**

- ! create a new mailbox (port)
- send and receive messages through mailbox
- destroy a mailbox
- Primitives are defined as:
- **send**(*A, message*) send a message to mailbox A
- **receive**(*A, message*) receive a message from mailbox A

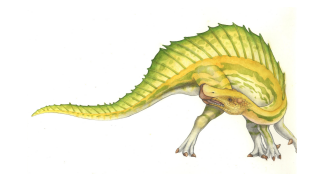

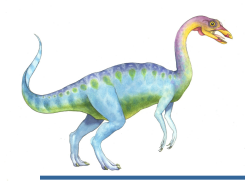

## **Indirect Communication**

#### **Mailbox sharing**

- ! *P1, P2,* and *P3* share mailbox A
- $\bullet$   $P_1$ , sends;  $P_2$  and  $P_3$  receive
- Who gets the message?

#### **Solutions**

- ! Allow a link to be associated with at most two processes
- ! Allow only one process at a time to execute a receive operation
- Allow the system to select arbitrarily the receiver. Sender is notified who the receiver was.

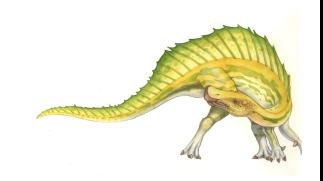

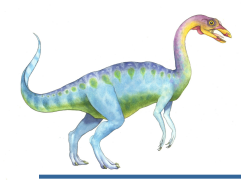

#### **Synchronization**

- Message passing may be either blocking or non-blocking
- ! **Blocking** is considered **synchronous**
	- **Blocking send** -- the sender is blocked until the message is received
	- **Blocking receive -- the receiver is blocked until a message** is available
- ! **Non-blocking** is considered **asynchronous**
	- **Non-blocking send** -- the sender sends the message and continue
	- **Non-blocking receive** -- the receiver receives:
		- ! A valid message, or
		- Null message
	- Different combinations possible
		- ! If both send and receive are blocking, we have a **rendezvous**

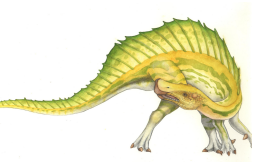

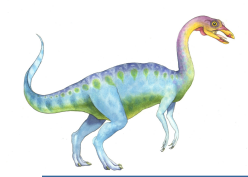

## **Synchronization (Cont.)**

! Producer-consumer becomes trivial

```
message next_produced; 
 while (true) {
      /* produce an item in next produced */ 
  send(next produced);
  } 
message next_consumed;
while (true) {
   receive(next_consumed);
   \frac{1}{x} consume the item in next consumed \frac{x}{x}}
```
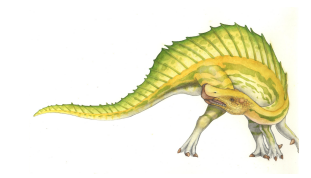

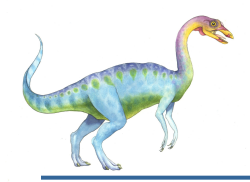

## **Buffering**

- Queue of messages attached to the link.
- implemented in one of three ways
	- 1. Zero capacity no messages are queued on a link. Sender must wait for receiver (rendezvous)
	- 2. Bounded capacity finite length of *n* messages Sender must wait if link full
	- 3. Unbounded capacity infinite length Sender never waits

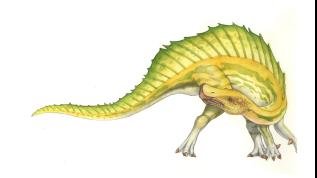

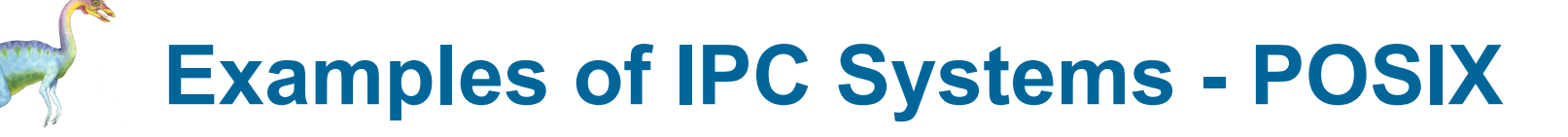

#### ! POSIX Shared Memory

- Process first creates shared memory segment **shm\_fd = shm\_open(name, O CREAT | O RDWR, 0666);**
- ! Also used to open an existing segment to share it
- $\bullet$  Set the size of the object

```
ftruncate(shm fd, 4096);
```
• Now the process could write to the shared memory **sprintf(shared memory, "Writing to shared memory");**

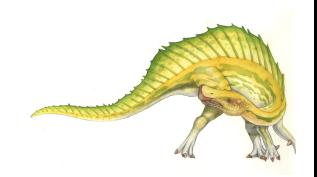

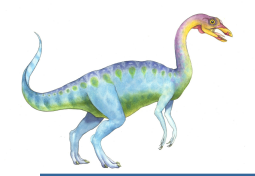

#### **IPC POSIX Producer**

```
#include <stdio.h>
#include <stdlib.h>
#include <string.h>
#include \lefcntl.h>
#include <svs/shm.h>
#include <sys/stat.h>
int \text{main}()/* the size (in bytes) of shared memory object */
const int SIZE = 4096;
/* name of the shared memory object */const char *name = "0S":
/* strings written to shared memory */const char *message_0 = "Hello";
const char *message_1 = "World!";
/* shared memory file descriptor */int shm fd;
/* pointer to shared memory obect */void *ptr;
   /* create the shared memory object */shm_f d = shm_open(name, O_CREAT | O_RDWR, 0666);/* configure the size of the shared memory object */ftruncate(shm_fd, SIZE);
   /* memory map the shared memory object */
   ptr = mmap(0, SIZE, PROT_WRITE, MAP_SHARED, shm_fd, 0);
   /* write to the shared memory object */sprintf(ptr, "%s", message_0);
   ptr += strlen(message_0);
   sprintf(ptr, "%s", message_1);
   ptr += strlen(message_1);
   return 0;
```
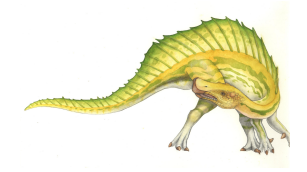

#### **Operating System Concepts – 10th Edition 3.48 Silberschatz, Galvin and Gagne ©2018**

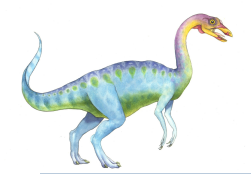

#### **IPC POSIX Consumer**

```
#include \ltstdio.h >#include \ltstdlib.h>
#include <fcntl.h>
#include <sys/shm.h>
#include <sys/stat.h>
int main()
/* the size (in bytes) of shared memory object */const int SIZE = 4096;
/* name of the shared memory object */const char *name = "OS":/* shared memory file descriptor */int shm fd;
/* pointer to shared memory obect */void *ptr;
   /* open the shared memory object */shm_f d = shm_open(name, 0_RDOMLY, 0666);/* memory map the shared memory object */ptr = mmap(0, SIZE, PROT_READ, MAP_SHARED, shm_fd, 0);
   /* read from the shared memory object */
   printf("%s", (char *)ptr);/* remove the shared memory object */
   shm\_unlink(name);
   return 0;
```
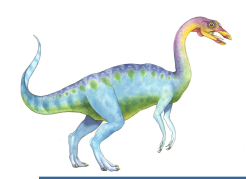

- ! Mach communication is message based
	- Even system calls are messages
	- Each task gets two mailboxes at creation- Kernel and Notify
	- ! Only three system calls needed for message transfer

```
msg_send(), msg_receive(), msg_rpc()
```
! Mailboxes needed for commuication, created via

**port\_allocate()**

- ! Send and receive are flexible, for example four options if mailbox full:
	- $\blacktriangleright$  Wait indefinitely
	- ▶ Wait at most n milliseconds
	- $\rightarrow$  Return immediately
	- **F** Temporarily cache a message

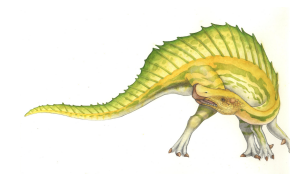

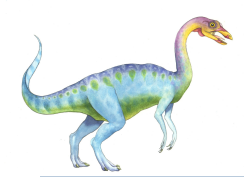

- ! Message-passing centric via **advanced local procedure call (LPC)** facility
	- ! Only works between processes on the same system
	- Uses ports (like mailboxes) to establish and maintain communication channels
	- ! Communication works as follows:
		- $\triangleright$  The client opens a handle to the subsystem's **connection port** object.
		- $\triangleright$  The client sends a connection request.
		- 4 The server creates two private **communication ports**  and returns the handle to one of them to the client.
		- $\rightarrow$  The client and server use the corresponding port handle to send messages or callbacks and to listen for replies.

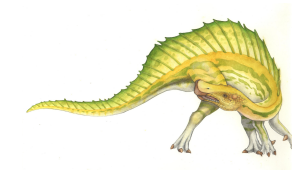

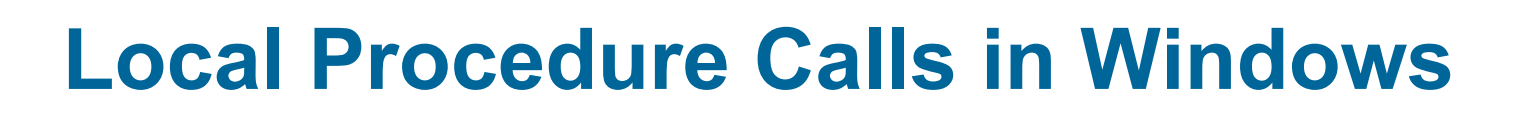

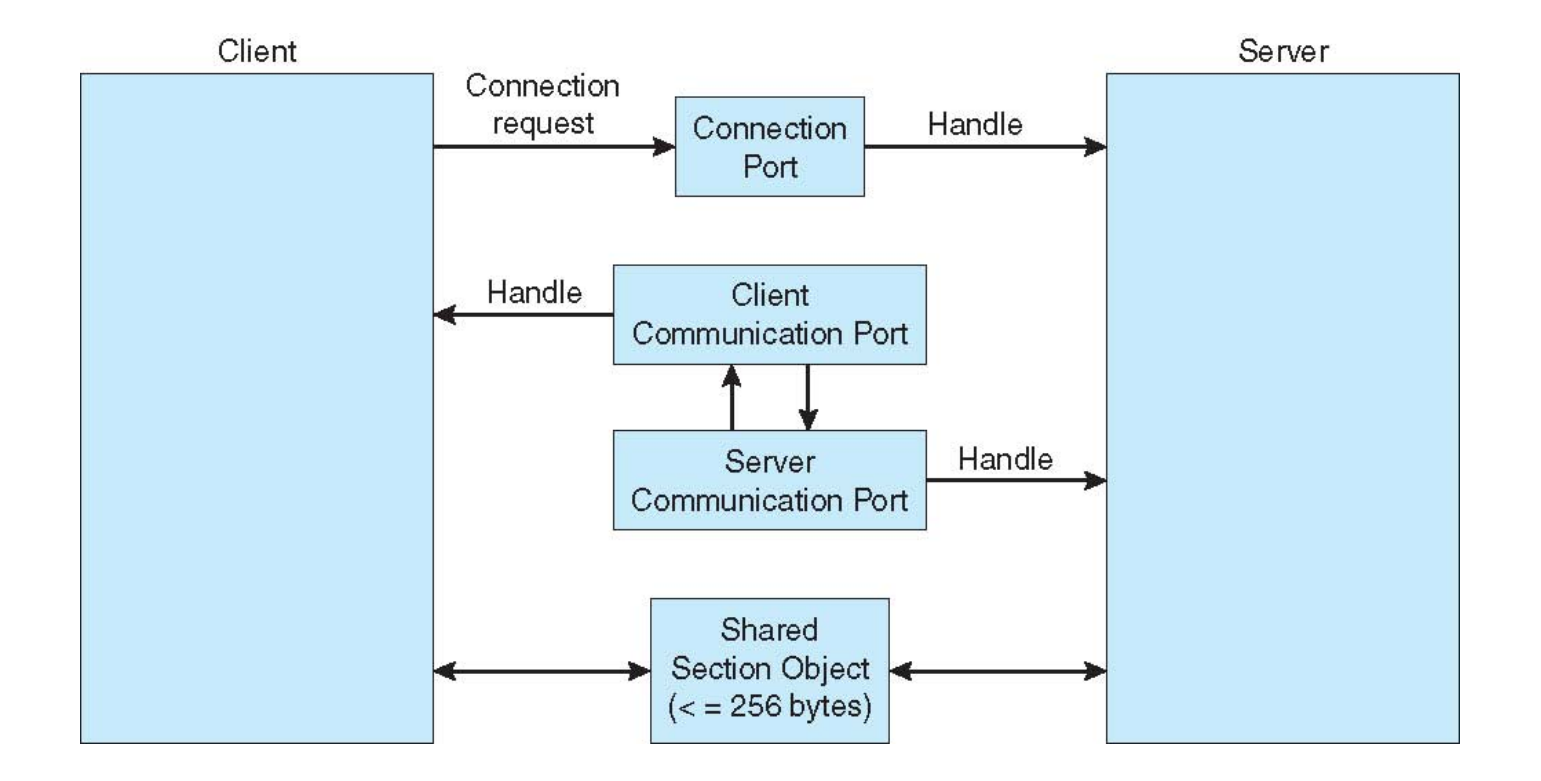

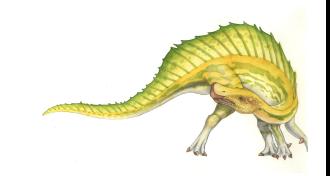

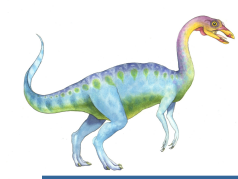

- **Sockets**
- **Remote Procedure Calls**
- **Pipes**
- **Remote Method Invocation (Java)**

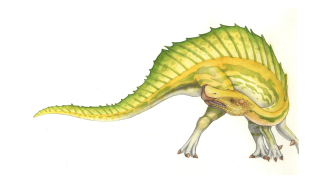

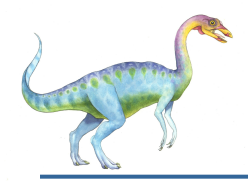

#### **Sockets**

- ! A **socket** is defined as an endpoint for communication
- ! Concatenation of IP address and **port** a number included at start of message packet to differentiate network services on a host
- ! The socket **161.25.19.8:1625** refers to port **1625** on host **161.25.19.8**
- ! Communication consists between a pair of sockets
- ! All ports below 1024 are *well known*, used for standard services
- ! Special IP address 127.0.0.1 (**loopback**) to refer to system on which process is running

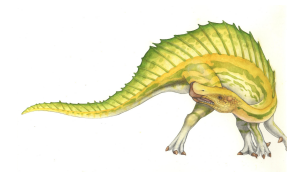

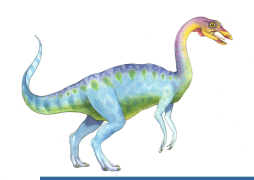

#### **Socket Communication**

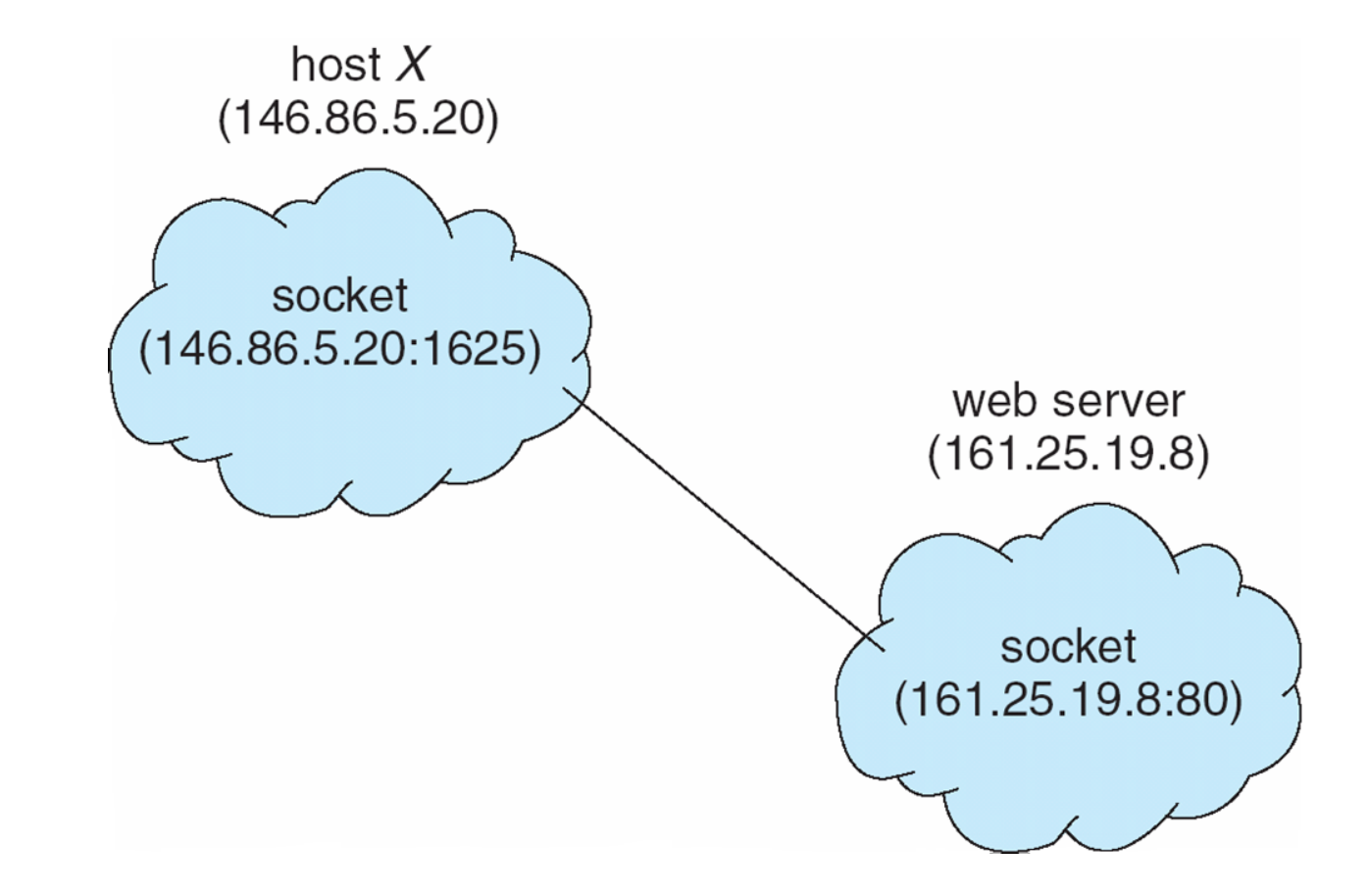

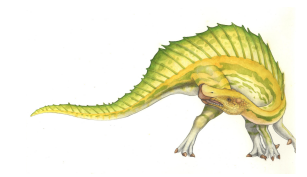

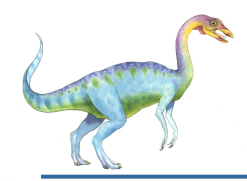

#### **Sockets in Java**

import java.net.\*;

- Three types of sockets
	- ! **Connection-oriented**  (**TCP**)
	- ! **Connectionless** (**UDP**)
	- ! **MulticastSocket** class– data can be sent to multiple recipients

! Consider this "Date" server:

```
import java.io.*;
public class DateServer
  public static void main(String[] args) {
    try \{ServerSocket sock = new ServerSocket(6013);
       /* now listen for connections */while (true) \{Socket client = sock. accept();
          PrintWriter pout = new
           PrintWriter(client.getOutputStream(), true);
          /* write the Date to the socket */pout.println(new java.util.Date().toString());
          /* close the socket and resume *//* listening for connections */
          client.close();
     catch (IOException ioe) \{System.err.println(ioe);
```
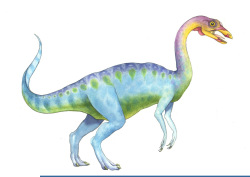

#### **Remote Procedure Calls**

- Remote procedure call (RPC) abstracts procedure calls between processes on networked systems
	- Again uses ports for service differentiation
- **Stubs** client-side proxy for the actual procedure on the server
- ! The client-side stub locates the server and **marshalls** the parameters
- ! The server-side stub receives this message, unpacks the marshalled parameters, and performs the procedure on the server
- ! On Windows, stub code compile from specification written in **Microsoft Interface Definition Language** (**MIDL**)

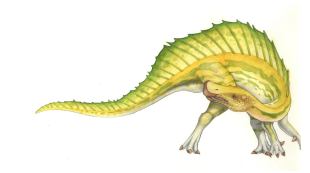

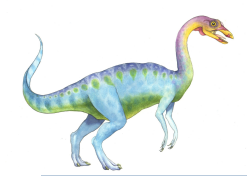

- ! Data representation handled via **External Data Representation** (**XDL**) format to account for different architectures
	- ! **Big-endian** and **little-endian**
- Remote communication has more failure scenarios than local
	- ! Messages can be delivered *exactly once* rather than *at most once*
- ! OS typically provides a rendezvous (or **matchmaker**) service to connect client and server

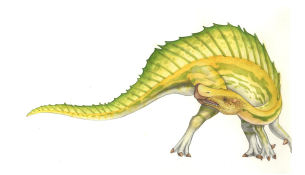

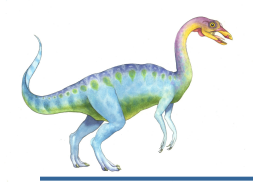

### **Execution of RPC**

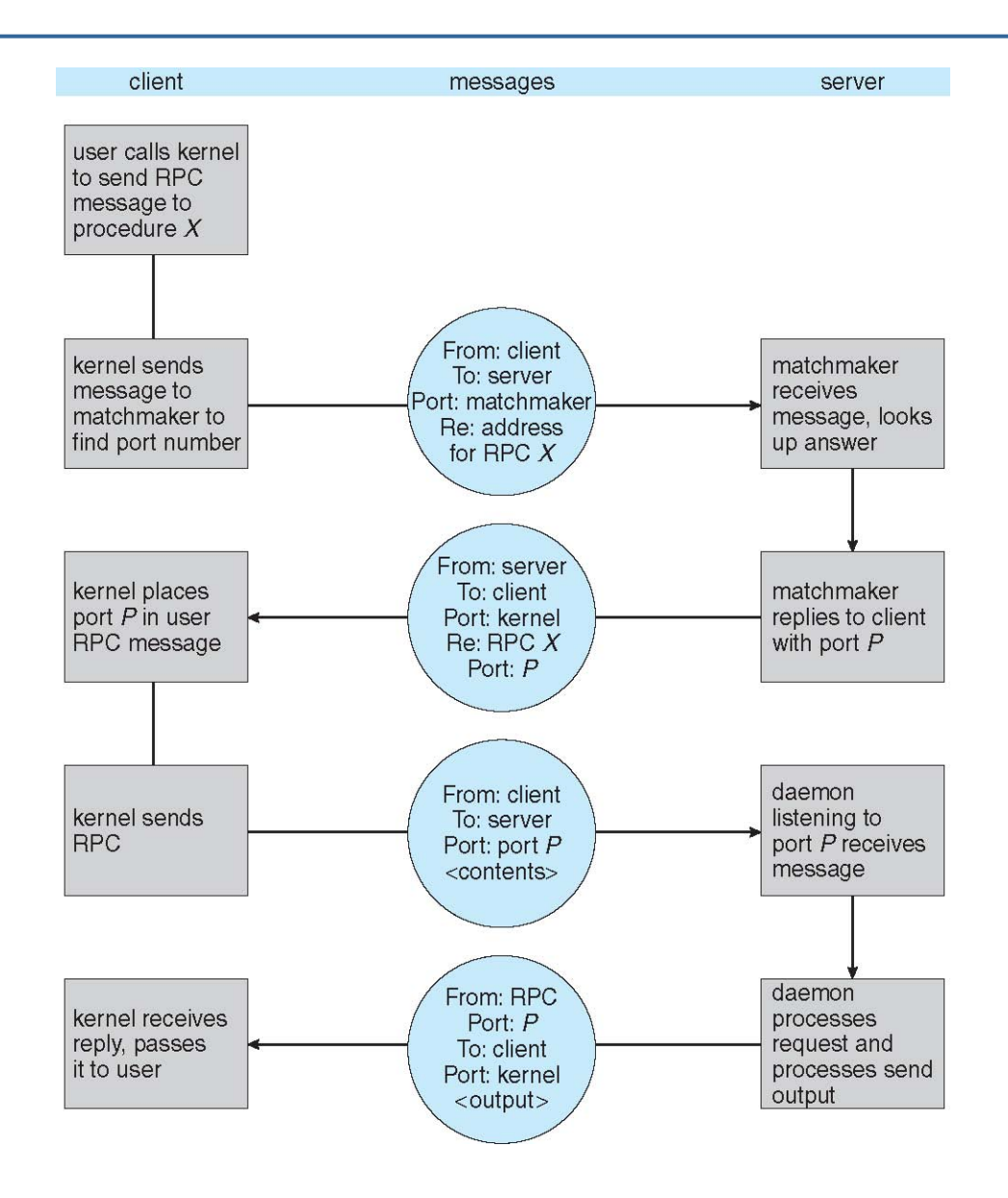

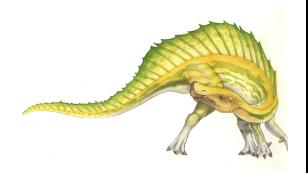

**Operating System Concepts – 10<sup>th</sup> Edition <b>3.59 Silberschatz, Galvin and Gagne ©2018** 

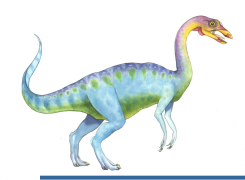

- Acts as a conduit allowing two processes to communicate
- ! Issues:
	- ! Is communication unidirectional or bidirectional?
	- ! In the case of two-way communication, is it half or fullduplex?
	- ! Must there exist a relationship (i.e., *parent-child*) between the communicating processes?
	- Can the pipes be used over a network?
- ! Ordinary pipes cannot be accessed from outside the process that created it. Typically, a parent process creates a pipe and uses it to communicate with a child process that it created.
- Named pipes can be accessed without a parent-child relationship.

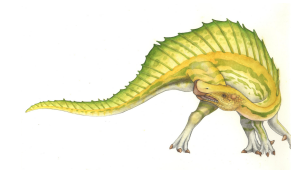

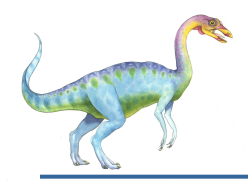

## **Ordinary Pipes**

- ! Ordinary Pipes allow communication in standard producer-consumer style
- ! Producer writes to one end (the **write-end** of the pipe)
- ! Consumer reads from the other end (the **read-end** of the pipe)
- ! Ordinary pipes are therefore unidirectional
- ! Require parent-child relationship between communicating processes

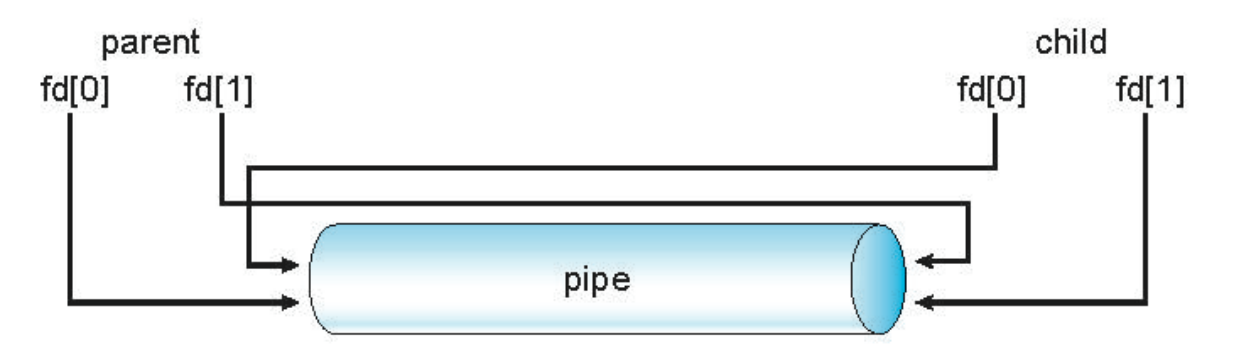

- ! Windows calls these **anonymous pipes**
- See Unix and Windows code samples in textbook

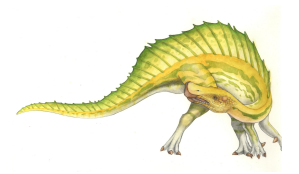

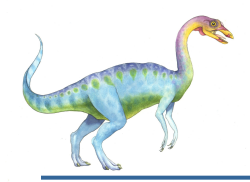

#### **Named Pipes**

- Named Pipes are more powerful than ordinary pipes
- **Communication is bidirectional**
- No parent-child relationship is necessary between the communicating processes
- Several processes can use the named pipe for communication
- ! Provided on both UNIX and Windows systems

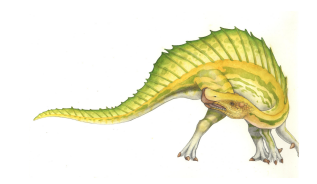

# **End of Chapter 3**

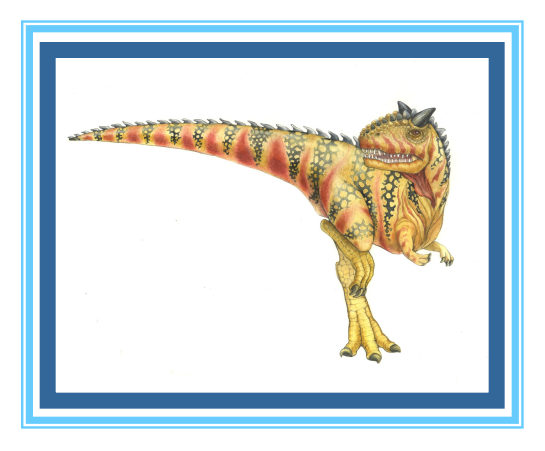